# Information Visualization Aggregate & Filter 1 Tamara Munzner Department of Computer Science

Reminder

Manipulate

... 0 1:41

Change

→ Select

Navigate

Facet

Juxtapose

Partition

→ Superimpose

**Reducing Items and Attributes** 

→ Filter

→ Attributes

Reduce

\*

Aggregate

→ Embed

l...lılılı

→ Filter

University of British Columbia Lect 17, 10 Mar 2020

https://www.cs.ubc.ca/~tmm/courses/436V-20

How to handle complexity: I previous strategy + 3 more derive new data to show within view

· change view over time facet across multiple views reduce items/attributes within single view

Filter eliminate some elements -either items or attributes according to what? -any possible function that partitions dataset into two sets

• attribute values bigger/smaller than x noise/signal

### filters vs queries -query: start with nothing, add in elements -filters: start with everything, remove elements -best approach depends on dataset size

- Ch I.What's Vis, and Why Do It?

- Ch 4. Analysis: Four Levels for Validation

- Ch 2. What: Data Abstraction

- Ch 3.Why:Task Abstraction

- Ch 5. Marks and Channels

255

→ Align

Idiom: FilmFinder

results of action

• dynamic queries/filters for items

Data Abstraction

· Task Abstraction

Marks & Channels

Multivariate Tables

· Interactive Views - Ch. I.I. Manipulate View

→ Express

→ Order

....

E

- Ch 7. Arrange Tables

-(with update announce last week, schedule status component)

Beyond slides: Textbook for further reading (optional)

→ Size, Angle, Curvature,

+ ● ■ ▲

• • • •

-tightly coupled interaction and visual encoding idioms, so user can immediately see

[Ahlberg & Shneiderman, Visual Information Seeking: Tight Coupling of Dynamic Query Filters with Starfield Displays. CHI 1994.]

→ Motion

Upcoming • Foundations 5: out Thu Mar 12, due Wed Mar 18 11:59pm

• Milestone 2: due Wed Mar 25 11:59pm

- Ch 12. Facet into Multiple Views

- Ch 8.Arrange Spatial Data (only 8.1-8.3)

- Ch 10. Map Color and Other Channels

- Ch 9. Arrange Networks and Trees

- Ch 13. Reduce Items and Attributes

Partition

- Ch 14. Embed: Focus+Context

• Rules of Thumb (upcoming)

- Ch 6. Rules of Thumb

Maps

Color

Networks & Trees

Aggregation

Correction

Filter & Aggregate

**Reducing Items and Attributes** 

→ Filter

→ Attributes

Aggregate

→ Items

Idiom: cross filtering

[http://square.github.io/crossfilter/]

coordinated views/controls combined

· item filtering

→ Attributes

• all scented histogram bisliders update when any ranges change

· data: none shared - different attributes different items (different condition keys, same gene keys), same attributes:

Idiom: Small multiples

· encoding: same

System: Cerebral

LPSLL37\_2

Reduce

Aggregate

expression values for node colors

-(same network layout

for nodes=genes) navigation: shared

[Cerebral: Visualizing Multiple Experimental Conditions on a Graph with Biological Context. Barsky, Munzner, Gardy, and Kincaid. IEEE Trans. Visualization and Computer Graphics (Proc. InfoVis 2008) 14:6 (2008), 1253–1260.] Exercise: Too much stuff

· Cars dataset: 7 attributes -MPG quantitative Cylinders ordinal -Horsepower quantitative

quantitative

-Acceleration quantitative - Model Year -Origin categorical

Weight

• This table has 100 million items • Pair up, discuss how to have scalable approach, create sketch to illustrate

-Socrative: true when done

• filter

aggregation

Idiom: cross filtering

**TheUpshot** Is It Better to Rent or Buy?

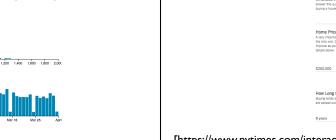

System: Crossfilter

[8 min]

Reduce items and attributes Reducing Items and Attributes → Filter • reduce/increase: inverses

-pro: straightforward and intuitive → Attributes • to understand and compute

-con: out of sight, out of mind Aggregate

→ Items

-pro: inform about whole set -con: difficult to avoid losing signal

 not mutually exclusive -combine filter, aggregate → Attributes -combine reduce, change, facet

[https://www.nytimes.com/interactive/2014/upshot/buy-rent-calculator.html?\_r=0]

# Visualization Analysis & Design, free through library: catalog page EZProxy direct link

Reduce

Aggregate

-

80 Length 289

Embed

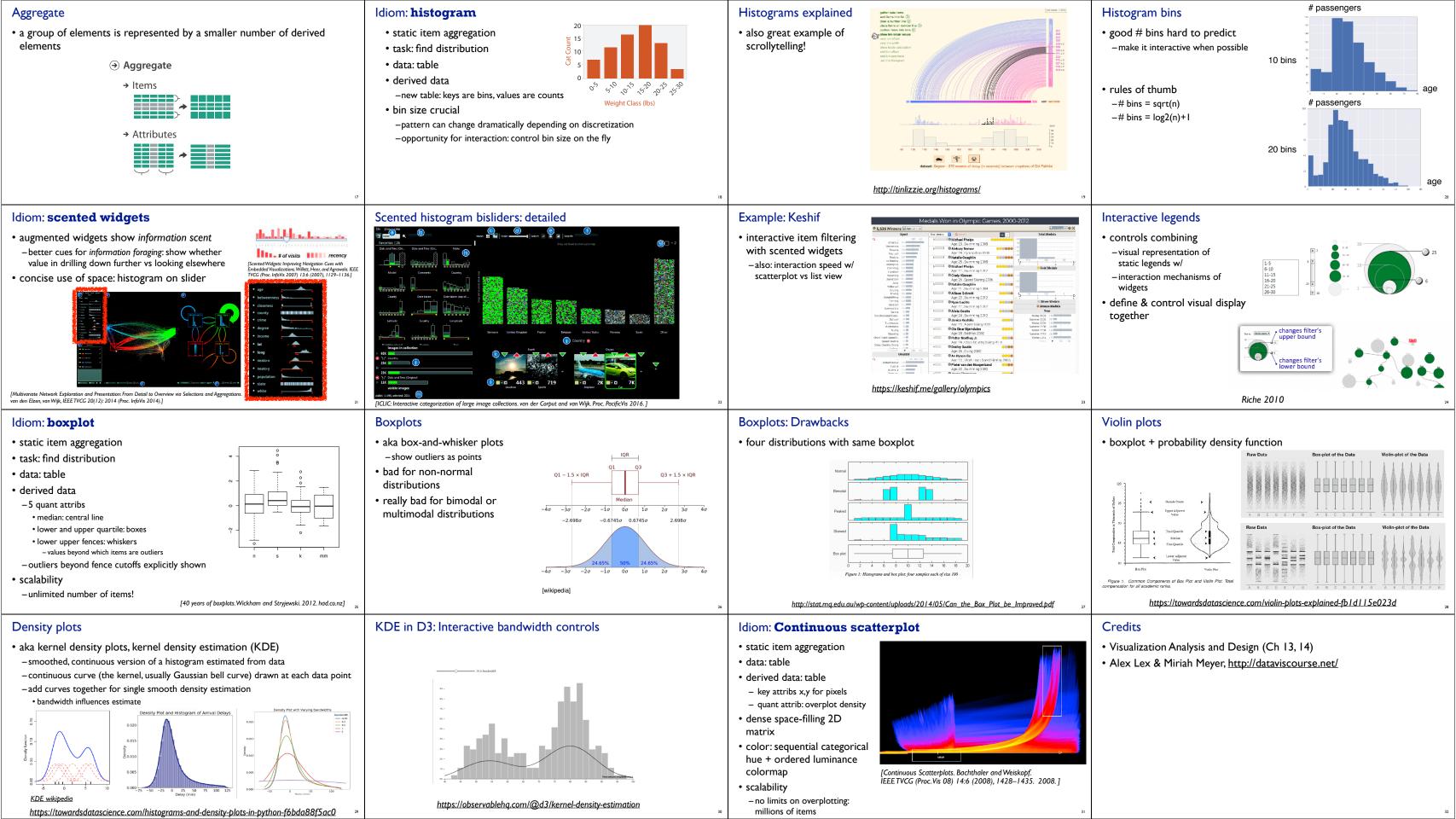